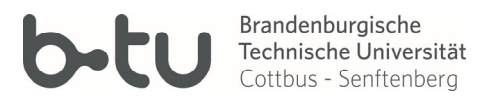

BTU Cottbus-Senftenberg Vizepräsident für Forschung und Transfer / Universitätsbibliothek Dezember 2023

# **Publikationsförderung 2024 Hausinterne Ausschreibung zur Förderung von Open-Access-Publikationen**

## **1. Hintergrund und Ziele der Förderung**

Die Fördermaßnahme "Publikationsförderung 2024" wurde in Zusammenarbeit von Universitätsbibliothek und Referat Forschungsförderung erarbeitet. Sie zielt darauf ab, die Publikationstätigkeit an der BTU Cottbus-Senftenberg (BTU) zu steigern und dabei insbesondere die Transformation zu offenen Publikationsmodellen zu unterstützen. Dies soll dazu beitragen, die Sichtbarkeit, Auffindbarkeit, Zugänglichkeit und Nachnutzbarkeit des wissenschaftlichen Outputs der BTU zu erhöhen.

## **2. Förderumfang**

Gefördert werden Open-Access-Publikationen, für die im Zeitraum **01.12.2023 – 30.11.2024** Publikationskosten anfallen bzw. angefallen sind.

Pro wissenschaftlichem Zeitschriftenartikel wird eine Artikelgebühr bis zur maximalen Höhe von **2.000,- €** (inklusive MwSt.) gefördert.

Die Förderung umfasst die vollen oder anteilige Publikationsgebühren (Article Processing Charges = APCs). Bei APCs unter 2.000,- € erfolgt die Förderung maximal in Höhe der tatsächlich entstandenen Kosten, bei APCs über 2.000,- € beträgt der Förderbetrag maximal 2.000,- €. Die Restsumme muss durch das Fachgebiet, die Fakultät oder die zentrale wissenschaftliche Einrichtung selbst getragen werden.

## **3. Antragsfrist und einzureichende Unterlagen**

Anträge können bis zum **30.11.2024** per E-Mail an die folgende Adresse gesendet werden: openaccess@lists.b-tu.de. Bitte geben Sie als Betreff "Publikationsförderung 2024" an.

Für die Antragstellung ist das zur Verfügung gestellte [Antragsformular](https://www-docs.b-tu.de/bibliothek/public/publizieren/Antrag_Publikationsfoerderung_BTU_2024_DE.pdf) vollständig auszufüllen und per E-Mail-Anhang an die oben angegebene Adresse zu senden.

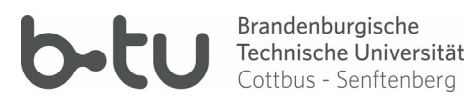

#### **4. Antragsvoraussetzungen und Förderkriterien**

#### **Antragsberechtigte**

Antragsberechtigt sind die jeweiligen Autor\*innen, die als Corresponding Author des Artikels angegeben sind. Entscheidend sind die Zugehörigkeit (Affiliation) zur BTU (Mitglieds- oder Angehörigenstatus) zum Zeitpunkt der Forschungsarbeit und dass diese an der BTU stattgefunden hat. Eine Antragstellung kann frühestens erfolgen, wenn der Artikel zur Veröffentlichung akzeptiert ist.

#### **Anforderungen an den Artikel**

- Gefördert werden ausschließlich Zeitschriftenartikel, die als Gold Open Access (Gold OA) veröffentlicht wurden und für die APCs entstanden sind.
- Die BTU wird als zugehörige Organisation (Affiliation) bei Erstautor\*in und/oder korrespondierende\*r Autor\*in genannt. Eine Doppelfinanzierung ist ausgeschlossen. Die Förderung wird nur gewährt, wenn die APCs nicht bereits durch eine anderweitige Finanzierung teilweise oder ganz gedeckt sind (z.B. durch Drittmittel: in Horizon Europe werden APCs komplett erstattet, aber nur innerhalb der Projektlaufzeit).
- Der Artikel muss bei Veröffentlichung sofort OA (ohne Embargo) gestellt und unter einer offenen Creative-Commons-Lizenz (CC-Lizenz) veröffentlicht werden.
- Der Artikel entspricht folgenden Qualitätskriterien:
	- o Er wurde im Peer-Review-Verfahren veröffentlicht.
	- o Er entspricht den Regeln guter wissenschaftlicher Praxis (kein predatory publishing).1
	- o Die Identifizierung der Urheber\*innen (durch ORCID) und des Dokuments (durch DOI) ist sichergestellt.
- Der oder die Autor\*in stellt den Nachweis des Artikels in der [Universitätsbibliographie](https://opus4.kobv.de/opus4-UBICO/home)  [UBICO](https://opus4.kobv.de/opus4-UBICO/home) sicher.
- Zum Zweck der Langzeitarchivierung werden die Artikel im [Digitalen Repositorium](https://opus4.kobv.de/opus4-btu/home) [OPUS](https://opus4.kobv.de/opus4-btu/home) der BTU zweitveröffentlicht.
- Bei DFG-Projekten ist die Projektnummer (nicht das Geschäftszeichen vgl. Bewilligungsschreiben) im Antrag und den Nachweisen anzugeben.
- Bei Veröffentlichung enthält der Artikel, wenn möglich, den Hinweis auf die Publikationsförderung: Entweder 'Dieser Artikel wurde durch die DFG und den Publikationsfonds der BTU Cottbus-Senftenberg gefördert.' oder 'We acknowledge the support by the German Research Foundation and the BTU Cottbus-Senftenberg.'.
- Die dem Artikel zugrunde liegenden Forschungsdaten berücksichtigen die FAIR-Prinzipien (Findable, Accessible, Interoperable, Reusable – siehe [Handlungs](https://www.b-tu.de/intern/ratgeber/forschung/forschungsdatenmanagement)[empfehlung zum Umgang mit Forschungsdaten an der BTU\).](https://www.b-tu.de/intern/ratgeber/forschung/forschungsdatenmanagement)
- Der Artikel passt thematisch zu den [Profillinien](https://www.b-tu.de/forschung/profil/profillinien) der BTU ("Globaler Wandel und Transformationsprozesse", "Energiewende und Dekarbonisierung", "Gesundheit und Life Sciences", "Künstliche Intelligenz und Sensorik").

<sup>1</sup> Verlage, die im Verdacht stehen, Methoden des Predatory Publishing zu praktizieren (wie z.B. MDPI), werden von den Fördergebern beobachtet und können im Laufe des Förderzeitraums von der Förderung ausgeschlossen werden. Aktuelle Informationen dazu finden Sie auf der [Homepage der](https://www.b-tu.de/bibliothek/publizieren/open-access/publikationsfoerderung#c303979)  [Bibliothek.](https://www.b-tu.de/bibliothek/publizieren/open-access/publikationsfoerderung#c303979)

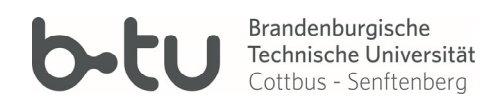

## **Anforderungen an die Zeitschrift**

- Gefördert werden Artikel aus Transformationsverträgen (z.B. Gold OA in den DEAL-Verträgen der Allianz der Wissenschaftsorganisationen).
- Wenn kein Transformationsvertrag besteht, muss die Zeitschrift im [Directory of Open](https://doaj.org/) [Access Journals](https://doaj.org/) nachgewiesen werden. Artikel in Spiegelzeitschriften [\(Mirror](https://open-access.network/informieren/glossar#c18187)  [Journals\)](https://open-access.network/informieren/glossar#c18187) können grundsätzlich nicht gefördert werden.
- Nicht förderfähig sind auch Einzelgebühren für Artikel in [hybriden \(subskriptions](https://open-access.network/informieren/glossar#c6213)[pflichtigen\) Journalen.](https://open-access.network/informieren/glossar#c6213) Wenn Sie sich nicht sicher sind, fragen Sie bitte vor der Veröffentlichung in der Universitätsbibliothek nach.
- Nicht förderfähig sind zudem über die APCs hinausgehende Zusatzkosten, bspw. für Umfang (page charges) oder Farbe (color charges).

## **5. Ablauf des Verfahrens**

- 1. Der oder die Antragsteller\*in reicht nach Akzeptanz des Artikels die vollständigen Antragsunterlagen unter openaccess@lists.b-tu.de ein.
- 2. Die Universitätsbibliothek prüft den Antrag und entscheidet über die Förderung.
- 3. Der oder die Antragsteller\*in erhält eine Rückmeldung innerhalb einer Woche nach Antragseinreichung.
	- 4.1. Bei Bewilligung des Antrags ist weiter gemäß Nr. 6 "Details und Voraussetzungen für die Auszahlung der Fördersumme" zu verfahren.
	- 4.2. Bei Ablehnung des Antrags muss der oder die Antragsteller\*in die Rechnung aus den verfügbaren Mitteln der eigenen Kostenstelle bezahlen.
- 5. Der oder die Antragsteller\*in ist selbst verantwortlich für das Funding acknowledgement, den Nachweis in UBICO und die Bereitstellung von Schlagworten und Abstracts deutsch/englisch für die Zweitveröffentlichung im digitalen Repositorium OPUS der BTU in Kooperation mit der Universitätsbibliothek.

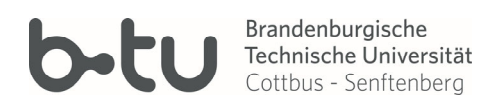

## **6. Details und Voraussetzungen für die Auszahlung der Fördersumme**

Nach Erhalt der Förderzusage wird in der Regel die Rechnung direkt an die Universitätsbibliothek gerichtet (siehe Hinweise unter 6.1).

Sollten Fachgebiete / Fakultäten / zentrale wissenschaftliche Einheiten Rechnungen bereits aus eigenen Mitteln bezahlt haben, können die geförderten Kosten auch über eine interne Umbuchung erstattet werden (siehe Hinweise unter 6.2).

Alle Rechnungen müssen den Anforderungen an [ordnungsgemäße Rechnungen](https://www.b-tu.de/intern/ratgeber/finanzen/steuern/hinweise-zu-rechnungen) gem. § 14 Umsatzsteuergesetz entsprechen. U.a. ist zu beachten, dass als **Rechnungsempfänger zwingend die BTU Cottbus-Senftenberg** angegeben ist. Des Weiteren **muss das Leistungsdatum ausgewiesen** sein. Das Leistungsdatum kann auch in Form des Vermerks "Rechnungsdatum entspricht dem Leistungsdatum" oder "Invoice date corresponds to the service date" angegeben sein.

#### 6.1 Hinweise für die direkte Rechnungsstellung

- **Die Rechnung ist vom Verlag immer direkt an rechnung@b-tu.de zu senden. Im Betreff der E-Mail ist hierbei die OE 9730\_RE anzugeben.**
- Bei Artikelgebühren, deren Betrag höher als die Fördersumme von 2.000,- € ist, erfolgt eine Umbuchung des Restbetrags an das Fachgebiet / die Fakultät / die zentrale wissenschaftliche Einheit.

#### 6.2 Hinweise für die Beantragung einer Kostenerstattung

Die Kostenerstattung der Fördersumme von max. 2.000,- € erfolgt im Rahmen einer Umbuchung zu Gunsten der Kostenstelle des Fachbereiches, der Fakultät oder der zentralen wissenschaftlichen Einrichtung. Hierfür sind folgende Unterlagen per E-Mail-Anhang an openaccess@lists.b-tu.de zu senden:

- Scan der Rechnung der APC
- Separate E-Mail mit Umbuchungsbeleg (Bitte den Einnahme-Teil des Belegs ausfüllen, dabei bitte HÜL-Nr., Buchungsdatum und Kostenart 68171 eintragen)

sowie die rechnerische und sachliche Richtigkeit entsprechend dem derzeit geltenden Verfahren in der Begleitmail bestätigen (https://www.btu.de/intern/formulare/finanzen/buchungsformulare).

#### **7. Hinweise für Antragstellerinnen und Antragsteller**

Für Rückfragen und nähere Erläuterungen zum Verfahren können Sie sich gern an Frau Hörmannsdorfer oder Frau Schad von der Universitätsbibliothek wenden:

Sophia Hörmannsdorfer IKMZ/Universitätsbibliothek T: +49 (0)355 69 2364 E: Openaccess@lists.b-tu.de

Simone Schad IKMZ/Universitätsbibliothek T: +49 (0)355 69 3205 E: Openaccess@lists.b-tu.de